# **Análise das redes sociais de estudantes da URCA**

Maria Daniela Leite de Souza<sup>1</sup>, Bethiele Milagre Leite<sup>2</sup> & Apiano F. Morais<sup>1</sup>

1 –Departamento de Física, 2 – Departamento de Matemática

Universidade Regional do Cariri

#### **Introdução**

As redes sociais estão inseridas em um campo interdisciplinar oriundo da Psicologia Social, Ciências Sociais, Teoria de Grafos e Estatística [1]. Elas são parte de um campo mais geral conhecido como Redes Complexas e as análises do comportamento e dinâmica destas redes são diversas em uma quantidade grande de áreas acadêmicas. A quantidade de redes sociais que temos conhecimento é absurda visto que uma rede nada mais é que a representação das relações existentes entre pares de elementos de um dado conjunto [2].

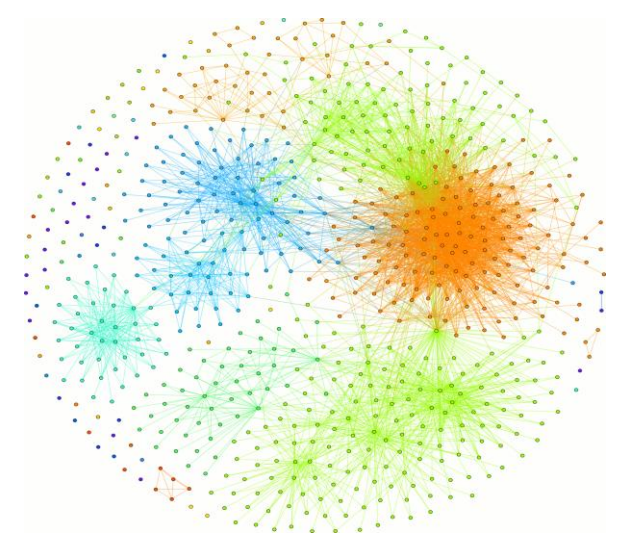

**Figura 1 - Representação de Fruchterman-Reingold da rede social de um dos autores. As cores dos sítios se devem a modularidade.**

A rede social estudada neste artigo é a rede de amigos do Facebook™ de estudantes da Universidade Regional do Cariri (URCA). Cada amigo no perfil do usuário é um nó ou sítio para esta rede e cada relação de amizade entre os nós é representada pela ligação entre eles. As ligações aqui não tem peso. Na Figura 1 é possível visualizar as conexões presentes nesta rede. Os sítios que não possuem ligações são aqueles que só conhecem o usuário e ninguém mais em sua rede.

#### **Metodologia**

A obtenção dos dados aqui apresentados foi obtida através de aquisição em campo sob a autorização dos participantes dos seus dados do Facebook™, bem como curso, semestre, idade e cidade onde reside. Por questões éticas os nomes de todos os nós são apagados e preservamos apenas as ligações entre eles. A análise das redes é baseada na Teoria de Grafos utilizando o programa Gephi [3] e programas próprios escritos em Fortran95.

A análise é feita através dos seguintes parâmetros [2,4]: conectividade média da rede, coeficiente de agregação e coeficiente de modularidade. A conectividade de um sítio é o número de sítios a que ele se liga, ou seja, neste caso, a quantidade de amigos que o sítio tem na rede do usuário. Assim, se ele tem dois amigos em comum com o usuário, a

sua conectividade é dois. O coeficiente de agregação mede a probabilidade de dado um sítio se encontrar o mesmo ligado a outro sítio vizinho. O coeficiente de modularidade é uma medida da quantidade de módulos que a rede apresenta. Por exemplo, a Figura 1 mostra a rede onde cada sítio é colorido através de uma modularidade diferente. Assim, sítios que tem muitos vizinhos em comum compõem um módulo. Neste tipo de rede social, os módulos podem ser pensados como um grupo de amigos. Desejamos mostrar que a conectividade, modularidade e coeficiente de agregação variam de acordo com a idade, sexo e curso do indivíduo.

# **Resultados e Discussão**

A aquisição de dados realizada até o momento tomou 37 amostras de redes de usuários de seis cursos da URCA. Uma vez que o número de dados ainda é pequeno para uma análise por curso, apresentamos através da Figura 2 o coeficiente de modularidade em função da idade. É possível notar que indivíduos de mais idade apresentam, em média, coeficientes de modularidade mais elevados que indivíduos de baixa faixa etária. Isto pode ser pensado que quanto mais idade o indivíduo tenha, maior será o número de grupos em que ele está inserido.

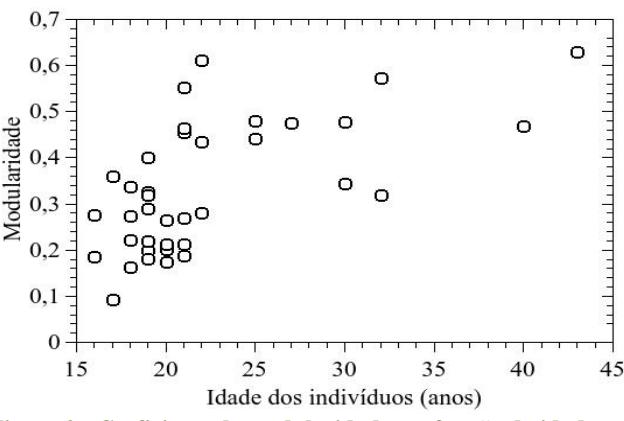

**Figura 2 - Coeficiente de modularidade em função da idade.**

#### **Conclusões e Perspectivas**

Este resultado precisa ser confrontado com dados de pessoas fora da academia, tal que a pesquisa seguirá adiante com a aquisição de uma quantidade significante de dados. A análise das redes mostra que estas redes são livres de escala e não de pequeno mundo como a maioria das redes sociais.

#### **Agradecimentos**

À Universidade Regional do Cariri e à FUNCAP pelo apoio financeiro.

# **Referências**

[1] WASSERMAN, S.; FAUST, K. (1994). **Social Network Analysis: Methods and Applications**. Cambridge University Press.

[2] MONTEIRO, L. H. A. (2010) **Sistemas Dinâmicos Complexos**. Editoria Livraria da Física, São Paulo.

[3] Gephi, an open source graph visualization and manipulation software https://gephi.org/

[4] BLONDEL, V. D. ET AL. **Journal of Statistical Mechanics: Theory and Experiment**, v. 2008, n. 10, p. P10008, 2008.

# Transferência e Recorrência de Estados do Campo em Redes de Osciladores Quânticos Acoplados

Alan Costa dos Santos\*, Mickel Abreu de Ponte\*

\* Departamento de Física da Universidade Regional do Cariri - URCA

#### **Example 1** Introducão

Neste trabalho apresentamos uma análise das dinâmicas coerentes de transferência e recorrência de estados (TRE) quânticos do campo em redes de osciladores quânticos acoplados. Estes estudos tem sido de grande importância para avanços tecnológicos, pois a transmissão de informações quânticas levam em consideração esses fenômenos. O processo de TRE depende da topologia da rede de osciladores (ou seja, a forma como os osciladores estão acoplados entre si) [1]. A coerência entre duas ou mais ondas, em óptica por exemplo, está associada a existência de termos de superposição de duas ou mais ondas; estes termos possibilitam a existência de interferência construtiva (quando as ondas são coerentes) ou interferência destrutiva (quando as ondas não são coerentes). De modo análogo, a coerência de um estado quântico está diretamente ligada à capacidade de podermos escrever o estado do sistema como uma superposição de autoestados de um operador Hermitiano. Nesta abordagem assumimos que a rede de osciladores não interage com nenhum reservatório térmico (sistema livre ou isolado) de modo que sua evolução temporal pode ser estudada através da equação (de evolução) de Von Neumann.

# Metodologia

O hamiltoniano associado á uma rede de osciladores quânticos acoplados é dado por:

$$
\widehat{H} = \sum_{k=1}^N \hbar \omega_k a_k^{\dagger} a_k + \sum_{\substack{k=1 \ k \neq k'}}^N \frac{\lambda_{kk'}}{2} \hbar \big( a_k^{\dagger} a_{k'} + a_k a_{k'}^{\dagger} \big) ,
$$

Equação 1.

onde  $a_k$  ( $a_k^{\dagger}$ ) é o operador de destruição (criação) de fótons A frequência do m-ésimo oscilador é do campo representado por  $\omega_m$ , enquanto que a intensidade de acoplamento entre os osciladores m e n é dado por  $\lambda_{mn}$ . Para obter a equação diferencial para a evolução do operador densidade, utilizamos a equação de Von Neumann, a saber  $d\rho/dt = \left[\rho, \hat{H}\right] / \hbar i$ . Da definição da função característica

$$
\chi(\{\eta_k\},t) = Tr\left[\rho(t) \exp\left(\sum_{k=1}^N \eta_k a_k^{\dagger}\right) \exp\left(-\sum_{k=1}^N \eta_k^{\dagger} a_k\right)\right],
$$

Autor correspondente: Alan Costa dos Santos (alan.costa.1991@gmail.com)

#### Equação 2.

podemos transformar a equação diferencial para o operador densidade, a equação de Von Neumann, em uma equação diferencial parcial para a função característica da forma

$$
\frac{d\chi(\{\eta_k\},t)}{dt} = -i\left(\sum_{m,n=1}^N \mathcal{H}_{mn}\eta_m \frac{\partial}{\partial \eta_n} + c.c.\right)\chi(\{\eta_k\},t) ,
$$

Equação 3.

onde definimos  $\mathcal{H}_{mn} = \omega_m \delta_{mn} + \lambda_{mn} (1 - \delta_{mn})$ 

#### Resultados e Discussão

Para a rede de osciladores acoplados, Eq. 1, e a função característica definida na Eq. 2, obtemos a equação diferencial associada à evolução do sistema, Eq. 3. Esta equação é uma equação diferencial parcial de primeira ordem, na qual não pode ser resolvida pelo método de separação de variáveis, conforme a referência [2], na qual devemos desprezar a interação do sistema com o reservatório térmico.

### Conclusões e Perspectivas

A partir da Eq. 3, espera-se obter a solução para a função  $\chi(\{\eta_k\}, t)$ , de modo a permitir a elaboração de gráficos que nos permitirão analisar os processos de TRE do campo nas redes de osciladores acoplados.

#### **Agradecimentos**

Os autores querem agradecer ao Programa Institucional de Bolsas de Iniciação Científica (PIBIC) e à Fundação Cearense de Apoio ao Desenvolvimento Científico e Tecnológico (FUNCAP) pelo apoio financeiro.

#### Referências

[1] DE PONTE, M. A., MIZRAHI S. S., and MOUSSA M. H. Y., Decoherence in a system of strongly coupled quantum oscillators. II. Central-oscillator network, Physical Review A, 70, USA, 2004. [2] DE PONTE, M. A., MIZRAHI S. S., and MOUSSA M. H. Y., Temperature effects on a network of dissipative quantum harmonic oscillators: collective damping and dispersion processes., **Journal** of Physics A: Mathematical and Theoretical, 42, UK, 2009

# Utilizando mapas conceituais como ferramenta para a solução de questões conceituais da disciplina de Termodinâmica

Ewerton Moraes Luna<sup>1</sup>, Rafael Ferreira Lopes<sup>2</sup>, Ivanildo Aurélio Martins Filho<sup>3</sup>, Claudio Rejane da Silva Dantas<sup>4</sup>

1, 2, 3,4 – Universidade Regional do Cariri – URCA

# Introducão

O presente Trabalho tem como objetivo analisar o potencial da ferramenta mapa conceitual como instrumento facilitador para a resolução de questões de caráter conceitual. Explicitamos que para resolver uma problemática o estudante organize os conceitos que serão aplicados de modo a facilitar a obtenção da resposta. Uma ferramenta que satisfaz essas necessidades são os mapas conceituais que conforme Moreira (2006) diz que são diagramas bidimensionais que procuram mostrar relações hierárquicas entre conceitos de um corpo de conhecimento e que derivam sua existência da própria estrutura conceitual desse corpo de conhecimento." [1]

# Metodologia

Propomos uma intervenção para um grupo de cinco alunos do quinto semestre do curso de licenciatura em Física da Universidade Regional da Cariri na cidade de Juazeiro do Norte - CE, matriculados durante o primeiro semestre do ano de 2013 na disciplina de Termodinâmica. Uma questão sobre o conceito de Entropia da segunda lei da Termodinâmica, onde era perguntado se o envelhecimento humano contradizia a segunda lei da termodinâmica. Após um tempo discutindo sobre a segunda lei da termodinâmica os alunos resolveram produzir um mapa conceitual para o problema proposto. O mapa produzido e a opinião dos alunos foram analisados de forma qualitativa.

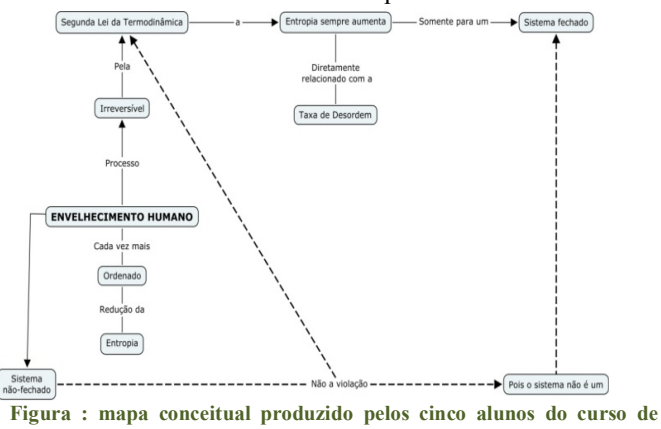

graduação em Física

## Resultados e Discussão

Pode-se perceber no mapa conceitual produzido (Figura 1) que o processo de Envelhecimento Humano foi disposto como conceito inicial, logo o M.P. foi produzido de modo a resolver essa questão. As linhas traceiadas do M.P. mostram que o processo de envelhecimento é um sistema não-fechado, portanto não viola a segunda Lei da termodinâmica, já que o aumento da entropia só ocorre para sistemas fechados. Sendo essa a solução encontrada pelos alunos do curso de Física. A seguir vejamos algumas falas reveladas pelos estudantes na explicação do seu mapa conceitual:

"O processo de envelhecimento não contradiz a segunda lei da Termodinâmica, pois essa afirma que a entropia sempre irá aumentar quando o processo estudado for irreversível em um sistema fechado, se considerarmos o ser humano um sistema aberto, então a entropia pode diminuir, em contrapartida a entropia da vizinhanca terá que aumentar." $(A)$ 

"Fazer o mapa conceitual dessa questão me ajudou a ver com mais clareza como os conceitos que foi visto durante as aulas estão relacionados com a segunda lei da Termodinâmica, facilitando a minha análise em frente a essa questão. " $(B)$ 

Pode-se perceber que o Aluno  $A$  conseguiu solucionar o problema partindo da análise do mapa conceitual produzido. O aluno B afirma que a produção do mapa conceitual para resolver essa questão o ajudou a organizar as idéias obtidas sobre o assunto durante as horas de aula.

# **Conclusões e Perspectivas**

Nesse estudo foi possível perceber que a ferramenta mapas conceituais, além de ser uma ferramenta com habilitada para avaliar alunos e administrar aulas, também possui o potencial de analisar questões conceituais, facilitando a organização dos conceitos para que os alunos possam responder tais problemas.

### **Referências**

[1] MOREIRA, M.A. Mapas conceituais e diagrama V, Universidade Federal do Rio Grande do Sul. Rio Grande do Sul, 2006.

[2] AUSUBEL, D.P. Aquisição e retenção de conhecimentos: uma perspectiva cognitiva, Tradução de Teopisto, L. Platano edições técnicas. Lisboa, 2003.

Agradecemos a Universidade Regional do Cariri pelo financiamento fornecido para a pesquisa.

# A FÍSICA VOLTADA PARA A EDUCAÇÃO CIENTÍFICA E A DIVULGAÇÃO CIENTÍFICA

Raylane Nogueira Santos<sup>1</sup>, Alexandre Magno Rodrigues Teixeira<sup>2</sup>

<sup>1</sup> Universidade Regional do Cariri – Departamento de Física Email: raylane0123@gmail.com <sup>2</sup>Universidade Regional do Cariri - Departamento de Física Email:  $amrteixeira@gmail.com$ 

# Introdução

Os ordenamentos legais para o Ensino Médio carregam a intenção que a Física na escola ajude a promover a inclusão científica básica, não somente para aqueles que irão seguir seus estudos específicos em Física, mas para todos aqueles que terão, em sua grande maioria, o espaço escolar médio como terminal [1]. Portanto, é necessário pensar ações no ensino de Física que possam assegurar aos estudantes da educação básica uma sólida formação científica através do desenvolvimento de atividades de difusão e de popularização da ciência, que proporcione a apropriação de conhecimentos básicos de ciência e tecnologia. Neste trabalho relatamos a experiência do projeto: "A Física voltada para a educação científica e a divulgação científica", que está sendo aplicado nas turmas de 1º ano do Ensino Médio, um total de 40 alunos do Colégio Estadual Wilson Gonçálves, localizado no município do Crato situado na região sul do estado do Ceará.

# $$

Foram realizadas aulas de exercícios com acompanhamento pedagógico individual com alunos com dificuldade de aprendizagem.

Foram ministradas aulas preparatórias para olimpíadas de física, tendo como objetivo estimular os alunos a participarem da olimpíada de física.

Foram utilizadas simulações da Rede Internacional Virtual de Educação - RIVED [2], PhET [3],  $\pi$ on [4] visando proporcionar aos alunos uma melhor compreensão dos conceitos de física.

Os alunos desenvolveram experimentos de física e assistiram a vídeos e filmes científicos, Propiciando aulas diferenciadas e divulgação da ciência, que até então, era vista pelos alunos como algo fora do seu alcance.

# **Resultados e Discussão**

O rendimento escolar dos alunos durante o  $1^{\circ}$  e  $2^{\circ}$  bimestre do ano de 2012 e 2013 é apresentado respectivamente nos gráficos 1 e 2. Vale ressaltar que a nota para aprovação por média no Colégio Estadual Wilson Gonçálves é seis. Comparando os gráficos podemos observar que o acompanhamento pedagógico com os alunos com dificuldade de aprendizagem contribuiu para o melhoramento das notas de Física desse grupo de alunos. Observa-se um acréscimo de 2% dos alunos que ficaram com notas na média e um acréscimo de 7% dos alunos que ficaram com notas acima da média. Constata-se que houve decréscimo de 9% dos alunos que ficaram abaixo da média.

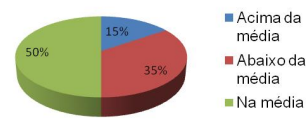

**Gráfico 1:** Rendimento escolar durante o 1º e 2º bimestre do ano letivo 2012 dos alunos de Física do 1º ano A

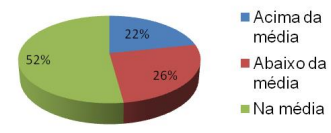

**Gráfico 2:** Rendimento escolar durante o 1º e 2º bimestre do ano letivo 2013 dos alunos de Física do  $1^\circ$  ano A

#### **Conclusões e Perspectivas**

Concluímos que através desse trabalho foi possível estimular nos jovens o gosto pelos estudos, à capacidade de questionar, analisar criticamente as questões de ciência e tecnologia, desenvolvendo qualidades de ordem ética, intelectual e social, bem como desenvolvimento da capacidade de trabalho individual e coletivo e de planejamento.

# **Agradecimentos**

A Fundação Cearense de Apoio ao Desenvolvimento Científico e Tecnológico (FUNCAP) pelo apoio financeiro. A Universidade Regional do Cariri (URCA) e a todos que contribuíram para realização desse projeto.

# **1988 - Referências**

XVI Semana de Iniciação Científica e II Semana de Extensão ISSN: 1983-8174

[1] BRASIL, Parâmetros Curriculares Nacionais: Ensino Médio. Brasília: Ministério da Educação e Secretaria da Educação Média e Tecnológica, 2002.

[2] RIVED, Disponível em < http://rived.mec.gov.br/> Acesso em 15-02-2013.

[3] PhET, Disponível em < http://phet.colorado.edu/en/about  $>$  Acesso em 15-02-2013.

[4]  $\pi$ on Ligado na Física! Disponível  $\,<$ em http://www.sbfisica.org.br/v1/pion/>. Acesso em 15-02-2013.

# Determinando as Regras de Seleção dos Espectros Raman e no Infravermelho Através do modelo do Rotor Rígido.

João Paulo de Amaral<sup>1</sup>, Francisco Eduardo de Sousa Filho<sup>2</sup>.

1 - Universidade Regional do Cariri - URCA, 2 - Universidade Regional do Cariri - URCA.

### Introdução

Este trabalho é uma abordagem que embasa teoricamente o projeto em execução, Aplicação de Técnicas Físicas na Paleontologia: Estudo de Fósseis da Bacia Sedimentar do Araripe, que através da espectroscopia Raman e no Infravermelho é possível inferir como se deu a fossilização de espécies encontradas nesse Lagerstätten [1].

A espectroscopia, definida como a interação da radiação eletromagnética com a matéria [2], é uma das técnicas utilizadas para se obter informações a respeito de estruturas atômicas moleculares. Aqui, através do modelo do rotor rígido, ou seja, uma molécula diatômica. Analisaremos os níveis de energia do espectro Raman e no Infravermelho, bem como as regras de seleção para ambas as técnicas. Devido à discrepância entre as energias eletrônica, vibracional e rotacional, podemos nos deter aos espectros puramente rotacionais.

Lançamos mão de resultados teóricos tanto da mecânica quântica quanto da mecânica clássica como os conceitos de quantização do momento angular, número quântico rotacional [3], momento de dipolo permanente [4] e etc. Analisaremos uma molécula diatômica formada por dois núcleos ligados rigidamente de modo que à distância internuclear não muda.

#### **Example 12 Metodologia**

O trabalho, que parcialmente tem cunho teórico, consiste em fazermos uma analogia do modelo do rotor rígido com uma molécula diatômica, de modo a chegarmos à expressão para os vários valores de energia permitidos. Então, de posse desta expressão, pode-se determinar a regra de seleção tanto para o espectro Raman quanto para o espectro no Infravermelho. Lançaremos mão tanto da mecânica clássica quanto da mecânica quântica.

# **Example 3 Resultados e Discussão**

Através do estudo do modelo do rotor rígido em analogia com uma molécula diatômica chegamos ao seguinte resultado para os níveis de energia em função do número rotacional J·

$$
E_J=\frac{h^2}{8\pi^2I}\cdot J(J+1)
$$

Equação 1.

Que em unidades de cm<sup>-1</sup> é dada por:

$$
F_I(cm^{-1}) = B \cdot J(J+1)
$$

Equação 2.

$$
B = \frac{h}{8\pi^2 cI}
$$

Observa-se que os níveis estão espaçados de 2B para o espectro no Infravermelho de 4B no espectro Raman.

#### **Conclusões e Perspectivas**

Portanto, observamos que a analogia do modelo do rotor rígido com uma molécula diatômica pare se determinar as regras de seleção do espectro Raman e no Infravermelho do ponto de vista rotacional é de muito boa aproximação, já que todas as restrições para estas regras são reproduzidas neste modelo.

#### **Agradecimentos**

Ao meu orientador Francisco Eduardo de Sousa Filho e a Universidade Regional do Cariri pelo apoio financeiro. Referências

[1] SOUSA FILHO, F. E, Aplicação de Técnicas Físicas na Paleontologia: Um Estudo de Fósseis da Formação Ipubi - Bacia Sedimentar do Araripe, Tese de Doutorado - UFC. Dezembro de 2011.

[2] SALA, Oswaldo, Fundamentos da Espectroscopia Raman e no Infravermelho-2. ed.- São Paulo: Editora UNESP, 2008.

[3] GRIFFITHS, David j. Mecânica Quântica, 2e, São Paulo: Editora Pearson, 2011.

[4] GRIFFITHS, David j. Eletrodinâmica, 3e.

# Modelo de percolação para fenômenos de corrosão em sólidos correlacionados

M. Silmara Morais<sup>1</sup> & Apiano F. Morais<sup>2</sup>

1 - Departamento de Engenharia de Produção, 2 - Departamento de Física Universidade Regional do Cariri - URCA.

#### **Introducão**

A compreenção dos processos de corrosão é uma tarefa desafiadora para físicos e engenheiros. Dentro de todos os processos de corrosão generalizada, talvez os mais críticos sejam aqueles em que a corrosão é localizada, sendo assim de difícil detecção. Existem vários estudos envolvendo analise da micro-estrutura de materiais erodidos e corroidos. Apesar de esforços teóricos, o mecanismo de formação destas estruturas corroídas ainda não é claro. O estudo em duas dimensões das estruturas resultantes de processos de corrosão tem se mostrado vantajoso, desde que a frente de corrosão é facilmente detectável e diretamente acessível a analise por imagens [1]. Modelos de percolação para etching [2] e processo geológico erosivo[3] têm sido propostos como uma ferramenta simples para a pesquisa científica. É nesta linha que este trabalho foi realizado.

#### Metodologia

A metodologia empregada neste estudo foi a modelagem matemática e simulações computacionais. Neste modelo proposto, o sólido a ser corroído foi pensado como uma rede regular de sítios de largura  $L$  e comprimento infinito, com condições de contorno periódicas na largura. Cada sítio i apresenta resistência a corrosão caracterizada pela grandeza  $r_i$ : {0,1}, onde a resistência unitária é máxima e a resistência zero é nula. A distribuição espacial de r depende do tipo de material a ser estudado.

A dinâmica do sistema evolui com a corrosão de sítios semelhante à Teoria da Percolação de Sítios[4]. A agressividade da solução é modelada através de Equação

$$
p(t) = \frac{1}{1 + \gamma N(t)/L}
$$

é o número total de sítios corroídos e onde

um parâmetro de acoplamento relacionado com a granulação do sólido. Se r for menor que p, o sítio é corroido e passa a fazer parte da solução corrosiva. Neste trabalho foram mapeadas as características físicas e matemáticas dos modelo proposto.

### **Resultados e Discussão**

A significância estatística dos sistemas simulados foi obtida fazendo o sistema ser periódico na largura e suficientemente grande  $(L<sub>2</sub><sup>14</sup>)$  a fim de alcançar o limite termodinâmico. A espessura da frente de corosão em função de  $\gamma$ mostra uma lei de potência claramente, o que evidencia uma invariância de escala, mesmo que a dimensão fractal varie. O mesmo comportamento de invariância de escala aparece da agressividade final normalizada pelo limiar de percolação

 $\mathcal{V}$ . Este comportamento é encontrado em outros contra

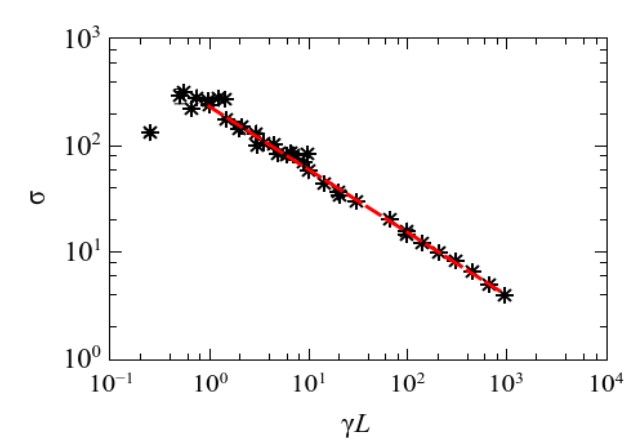

Figura 1 - Espessura da frente de corrosão é final em função da granulação.  $\Omega$ 

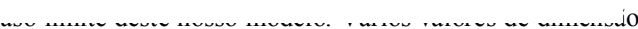

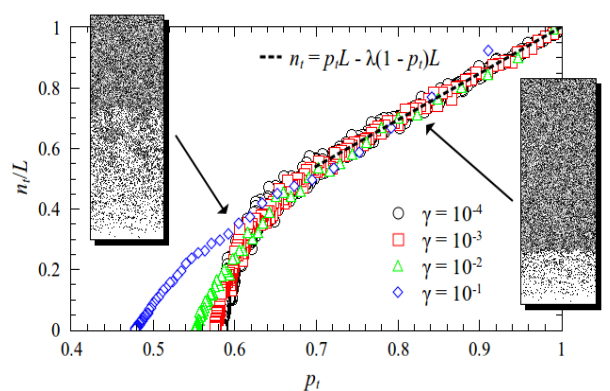

fractal podem ser explicados pela dinâmica em si. Figura - Evolução do número de sítios corroídos em função da agressividade. É evidente o comportamento linear para valores  $\frac{d\rho}{d\rho}$   $p > 0.7$ .<br>sólidos heterogêneos apresenta uma invariância de escala  $\mathcal{V}$  evidenciada de para valores pelo vários comportamento de lei de potência de  $\sigma$  e  $p_f$ . Este comportamento é encontrado em outros modelos de corrosão e erosão [2]. **Agradecimentos** 

Gostaríamos de agradecer a Universidade Regional do Cariri pelo apoio financeiro através do PIBIC-URCA.

### **Referências**

- [1] L. Balazs, Phys. Rev. E 54, 1183-1189 (1996).
- [2] B. Sapoval, A. Baldassarri, and A. Gabrielli, Phys. Rev. Lett. 93, 098501 (2004).

[3] P. A. Morais et al. Phys. Rev. E 84, 016102 (2011).

[4] M. Sahimi, Applications of Percolation Theory (Taylor & Francis, London, 1994).

# **Economia de Ising com agentes heterogêneos em redes complexas**

M. Daniela L. Souza<sup>1</sup> & Apiano F. Morais<sup>1</sup>

1 – Departamento de Física, Universidade Regional do Cariri – URCA.

### **Introdução**

O sistema de preços pode ser considerado como o mecanismo auto-gestor de maior eficiência para comandar as atividades econômicas. Ele é um dos indicadores de escassez mais completos, capaz de orientar o sistema econômico em condições de alta eficiência e ganho ótimo dos modos de produção disponíveis. Em uma situação comumente encontrada em Economia, quando o preço dos bens (serviços) sobe, a maioria das pessoas costuma diminuir a quantidade necessária desses bens (serviços) em resposta ao aumento dos preços. No desenvolvimento dos mercados financeiros, os agentes interpretam um aumento de preços como um bom sinal sobre ações (bens ou serviços), tal que as alterações dos preços podem incitar os agentes a comprar mais e mais, provocando bolhas especulativas.

O estudo da dinâmica do mercado por físicos e matemáticos ganhou considerável interesse nas últimas quatro décadas. Atualmente, devido ao maior número de dados empíricos, é possível analisá-los através de métodos desenvolvidos para estudar sistemas físicos [1-3]. Modelos microscópicos foram propostos, a fim de preencher o vazio existente entre a avalanche de dados empíricos e explicações simples de caráter microeconômico [4-7]. Em um mercado de ações há uma rede de contatos e troca de informações e influências, tal que esta topologia, por mais emaranhada que possa parecer, deve ser levada em conta. Repare que o que queremos fazer não é maximizar a dinâmica do mercado de ações. O que queremos exatamente é reproduzir o comportamento de um verdadeiro mercado financeiro com simples (mas não tolas) conjecturas sobre o comportamento dos agentes.

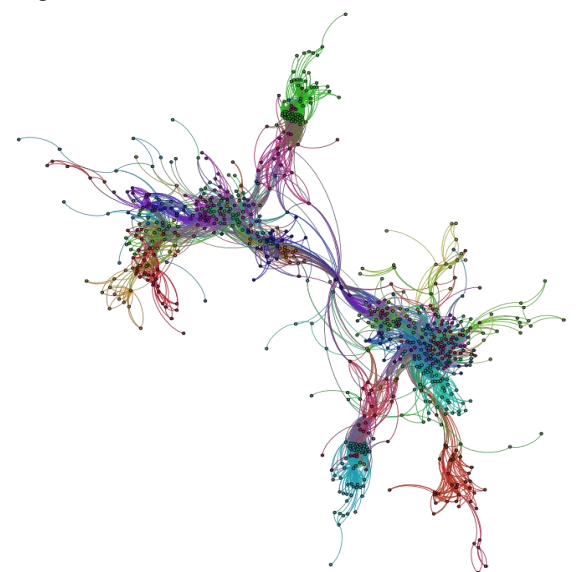

**Figura - Representação da rede de contatos dos agentes no mercado de ações de Zurique. Fonte: web.sg.ethz.ch.**

### **Metodologia**

Utilizamos simulações computacionais do mercado de ações através de um modelo inspirado no Modelo de Ising para o ferromagnetismo. Os agentes são considerados sítios em um grafo e estão em contato com outros sítios através de suas conexões (Figura 1). A dinâmica de preços é determinada seguindo uma Hamiltoniana para cada agente de ruído. A ordem de compra é modelada através do spin do agente que pode assumir dois estados:  $\pm 1$ .

A Hamiltoniana para agentes de ruído é assumida ser **Equação** 

$$
H_{i} = \frac{J_{i}}{N_{viz}} \sum_{viz} s_{i}(t)s_{j}(t) + \frac{H_{i}}{N} \sum_{i=1}^{N} [s_{i}(t) - s_{i}(t-1)]
$$

onde  $N_{\text{viz}}$  é o número de vizinhos do sítio *i*.  $J_i$  e  $H_i$  são constantes determinando o comportamento do agente. A probabilidade de transição da ordem de compra é obtida da função de partição:

**Equação** 

$$
p = 1/1 + e^{-2H/kT}
$$

Aqui a temperatura *T* está relacionada com a qualidade da informação obtida. Agentes fundamentalistas compram quando o preço dos bens está menor que o preço que eles acreditam ser o real e vendem quando o preço do mercado está maior.

#### **Resultados**

Estamos utilizando o algoritmo de Metropolis e simulações de redes quadradas periódicas com  $L = 2^{12}$  de lado. Até o momento conseguimos mostrar que o modelo é capaz de reproduzir a distribuição de retorno de preços na forma de vôo de Levy. A correlação da volatilidade do mercado encontrado no modelo concorda com os valores

#### **Perspectivas**

A utilização de redes de pequeno mundo e livre de escala é a próxima etapa do trabalho. A obtenção destas estruturas será através de modelos para criação de grafos e aquisição direta experimental.

#### **Agradecimentos**

Gostaríamos de agradecer a FUNCAP pelo apoio financeiro através do PIBIC.

#### **Referências**

[1] GOPIKRISHNAN, P. et al**. Phys. Rev. E** 60 5305-5316 (1999).

[2] MANDELBROT, B. B. **J. Business** 36, 294 (1963). [3] LUX, T.; MARCHESI, M. **Nature**, 397, pp. 498 (1999). BORNHOLDT, S.;

WAGNER, F. Stability of money: phase transitions in an Ising economy Physica A 316 453-468 (2002). [4] KAIZOJI, T.; BORNHOLDT, S.; FUJIWARA, Y. **Physica A** 316 441-452 (2002).

[5] CHOWDHURY, D.; STAUFER, D. **Euro. Phys. J. B** 8, 3 477-482 (1999).

[6] CHALLET, D.; MARSILI, M.; ZHANG, Y.-C. **cond-mat**/990926.

[7] PALMER, R. G. et al. **Physica D** 75 (1-3) 264-274 (1994).

[8] TOMASELLI, T. R.; OLTRAMAR, L. C. **Estudos de Psicologia**. 12(3), 275-283  $(2007)$ 

# Modelo de Fuga de Pedestres em Pânico

Bethiele M. Leite<sup>1</sup> & Apiano F. Morais<sup>2</sup>

1 - Departamento de Matemática,  $2$  - Departamento de Física

Universidade Regional do Cariri - URCA.

#### Introdução

O entendimento da dinâmica de fuga de pedestres é fundamental para a organização de eventos onde há grande aglomeração de pessoas. Com frequência pessoas são machucadas quando há situações de risco como em incêndios em locais fechados [1] e atos terroristas [2]. Existem normas de segurança que levam em conta princípios físicos da geometria local e princípios psicológicos dos indivíduos daquele tipo de evento[3]. Para um melhor entendimento da dinâmica de multidões em pânico ou rota de fuga, vários estudos têm sido realizados ao longo dos anos pela mais variada classe de estudiosos. Embora a maioria dos estudos de comportamento coletivo de multidões seja feito através do enfoque da psicologia social, existem estudos quali-quantitativos sob a perspectiva da dinâmica física na última década [4-5]. Muitos dos modelos de pedestres em multidões tratam os indivíduos como um fluido, tal que os pedestres são indistinguíveis e incapazes de serem lesionados. Claramente, este tratamento não oferece um meio de tratar multidões heterogêneas. Uma alternativa são os tratamentos através de modelos de dinâmica molecular (MDM) de pedestres [6].

O comportamento de fuga do indivíduo em uma multidão em pânico raramente se traduz em uma forma ótima de evacuação. Em geral, os indivíduos agem de maneira não cooperativa, tendo como resultado a lesão de vários membros da multidão no processo de fuga, acarretando em diminuição da velocidade média de evacuação da multidão. Em muitos casos, onde há mais de uma saída, devido ao comportamento de "pastoreio" (herding), muitos indivíduos seguem a multidão para a saída mais próxima, deixando as outras saídas com um fluxo pequeno, e, aumentando o tempo de evacuação do ambiente. Outro comportamento coletivo interessante é que quando existe apenas uma saída estreita ocasionando um gargalo, pode acontecer da pressão entre os indivíduos e histeria. traduzida em movimento rápido dos pedestres, ser suficiente para que estes acabem por "congelar" o sistema. Este congelamento leva a um entupimento das saídas ocasionando estresse psicológico e comportamento individual agressivo. Este comportamento é mais bem incluído num MDM com alguns parâmetros. Uma das vantagens é incluir o sentido da visão na escolha de rotas de fuga, tornando a descrição da dinâmica um pouco mais próxima da realidade física. Este projeto é focado na confecção e aprimoramento de um modelo de dinâmica molecular para reproduzir o comportamento coletivo de multidões em rota de fuga e em situações de pânico em geometrias simples. Nós queremos apenas reproduzir comportamentos coletivos de multidões descritos na literatura especializada a partir de uma coleção de comportamentos individuais heterogêneos.

## Metodologia

A metodologia utilizada neste trabalho será a modelagem matemática de sistemas físicos através de dinâmica molecular de partículas. Aqui cada pedestre está imerso numa sala bidimensional e é descrito como um disco de massam e diâmetro D. As condições de contorno com as paredes da sala são reflexivas, exceto nas saídas.

Considere pedestres, tal que a posição de cada partícula é descrita por um vetor posição  $r_i$ . A sala apresenta  $M$  saídas, cada qual localizada em com largura finita  $L$ . A

$$
\frac{d\vec{v}_i}{dt} = \frac{1}{m_i} \left[ \beta_i \sum_{j=1, i \neq j}^N \frac{\vec{r}_i - \vec{r}_j}{\left\| \vec{r}_i - \vec{r}_j \right\|^3} - \sum_{\alpha=1}^M e^{-k(\theta_i - \theta_{\alpha})^2} \frac{\vec{r}_i - \vec{r}_{\alpha}}{\left\| \vec{r}_i - \vec{r}_{\alpha} \right\|^3} \right]
$$

velocidade de cada partícula varia através da equação ondeo primeiro termo é a força de interação entre a partícula je a partícula i. Uma vez que esta interação cai rapidamente com a distância, o truncamento é feito após dois diâmetros  $D$  O termo seguinte na equação 1 é a interação atrativa entre **Equação** 

gaussiana neste termo leva em conta a visão periférica do indivíduo, tal que quando este é atraído mais fortemente para a saída se este está olhando diretamente para ela. A dificuldade da partícula se mover é contabilizada na massa.

Ouando o indivíduo experimenta uma pressão elevada devido aos vizinhos, este apresenta um comportamento agressivo, aumentado sua velocidade instantaneamente. Se a pressão exercida sobre o indivíduo pelas paredes e multidão exceder certo limiar, é conjecturado que o indivíduo é lesionado gravemente e seu movimento torna-se limitado. Para uma melhor descrição este indivíduo apresenta uma inércia maior quando lesionado, que quando em "boa saúde", assim diminui para indivíduos lesionados. Esta variação não é contínua, tal que cada sistema a resistência zero é nula.

# Resultados e Discussão

Os resultados esperados para este trabalho em andamento são a determinação das características de evacuação numa sala com pedestres em pânico, tais como o tempo de evacuação em função da distribuição de massa dos indivíduos e comportamentos coletivos de pastoreio.

# **Conclusões e Perspectivas**

A pesquisa encontra-se em andamento e a perspectiva próxima é a implementação do modelo computacional.

### **Agradecimentos**

Gostaríamos de agradecer a Universidade Regional do Cariri pelo apoio financeiro através do PIBIC-URCA.

# Referências

- [1] **Portal Terra** (27 de janeiro de 2013).
- $[2]$  Reuters (16 de abil de 2013).

[3] WEIDMANN, U. Transporttechnik der Fuβgänger (Institutfür Verkehrsplanung, Transporttechnik, StraβenundEisenbahnbau (IVT), ETH Zürich, 1993).

[4] HELBING, D.; FARKAS, I.; VICSEK, T. Nature, v. 407, n. 6803, p. 487-490, 2000.

- [5] LOW, D. J. Nature, v. 407, n. 6803, p. 465-466, 2000.
- [6] HELBING, D. Physical review E, v. 75, n. 4, p. 046109, 2007.